# INTERNATIONAL INDIAN SCHOOL, RIYADH XI – XII BOYS SECTION INFORMATICS PRACTICES WORKSHEET 15TH CHAPTER DATABASE TRANSACTION IMPORTANT QUESTION

#### **Grade- XII**

- 1. What is the benefit of Transaction?
- 2. What are the five states of the transaction?
- 3. What will happen when COMMIT statement is issued?
- 4. What will happen when ROLLBACK statement is issued?
- 5. How can you start a new transaction? Write the steps

# 13TH CHAPTER XML

- 1. What are advantage of using XML?
- 2. How is XML different from HTML?
- 3. What advantage does XML offer over SGML?

# 17TH CHAPTER TABLES AND INTEGRITY CONSTRAINTS

1. Write the SQL command to create the table PRODUCT including its constraints.

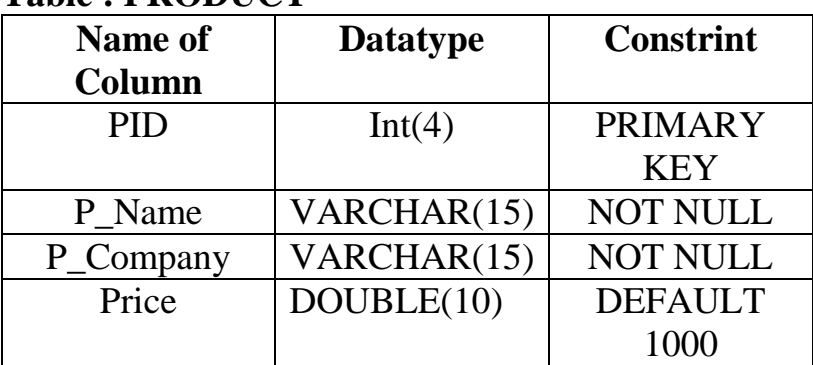

#### **Table : PRODUCT**

2. Write the MySql command for creating a table "BANK" whose structure is given below..

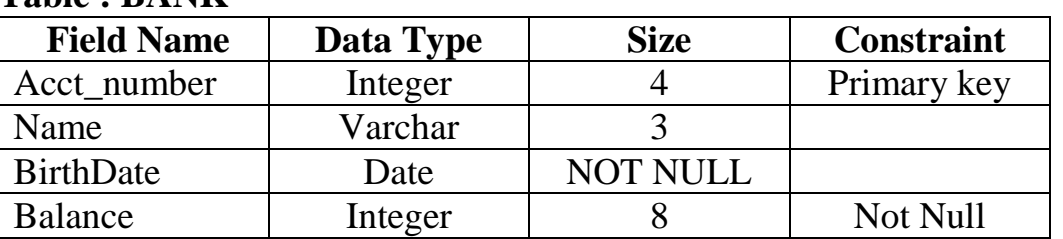

#### **Table : BANK**

#### $8^{TH}$  CHAPTER GUI DIALOG AND TABLES

- 1. Write the import statement required for using JOptionPane class.
- 2. What does showConfirmDialog() method of JOptionPane class do?
- 3. What does showInputDialog() method of JOptionPane class do?
- 4. What is a table model? What is its significance?

### $9^{\mathrm{TH}}$  DATABASE CONNECTIVITY TO MYSQL

1. Expand the term

ODBC ii) JDBC

- 2. What is JDBC? What is its basic functionality?
- 3. What is the JDBC ODBC Bridge?
- 4. Explain the purpose of DriverManager.
- 5. Explain the JDBC driver types in Java.
- 6. Name the four components of JDBC

# $10^\mathrm{TH}$  CHAPTER WEB APPLICATION DEVELOPMENT

- 1. What is a protocol? How do protocols affect Internet?
- 2. In what ways is the WWW different from other server on the Internet?
- 3. Differentiate between a web browser and web server.
- 4. What is Client server computing? Can you give example of a real-life situation that uses client server computing?

# $11<sup>TH</sup>$ ,  $12<sup>TH</sup>$  CHAPTER HTML - I, II

- 1. Which HTML tags are used for making a table and adding data in HTML table.
- 2. How is  $\langle$ ol $>$  tag different from  $\langle$ ul $>$  tag of HTML?
- 3. Give the expansion of the following:
	- i)  $\langle ul \rangle$  tag
	- ii)  $\langle$ ol $>$ tag
	- iii)  $\langle$ br>tag
	- iv)  $\langle a \rangle$  tag
- 4. What is the different between <br/>basefont> and <font> tags?
- 5. What is the different between container tags and empty tags?
- 6. What is wrong with following coding?  $\le$ ol type="a" start = "d">
- 7. What for are rowspan and colspan attributes used?
- 8. What is the similarity and difference between text box control and text area control?
- 9. What is the difference between radio button and check box control?
- 10. Which attributes are used to control the table tag?

# $6^{TH}$  CHAPTER MORE ABOUT CLASSES AND LIBRARIES

- 1. What are the classes required for Database Connectivity
- 2. Write a short note on data encapsulation with reference to Object Oriented Programming (OOP)
- 3. Define:
	- i) Object

Class

- 4. What is the difference between call by value and call by reference
- 5. Why return statement is used in a method?
- 6. What is the difference between private and protected member?
- 7. What is a public, private and protected methods?
- 8. What is meant by private visibility of a method?
- 9. What are constructors used for? How are they defined?
- 10. What is the purpose of a constructor?

### $7^{\text{TH}}$  CHAPTER CONCEPT OF INHERITANCE

- 1. What are the different forms of Inheritance?
- 2. Define inheritance with reference to object oriented programming.
- 3. What is an interface?
- 4. What is a method's signature?
- 5. Difference between Swing and AWT
- 6. How constructor and destructor work in inheritance

### $2^{ND}$  CHAPTER OPEN SOURCE CONCEPTS

- 1. Write examples of one proprietary and one open source software
- 2. Name two Indian script included in Unicode
- 3. Mr.Jayanto Das is confused between shareware and open source software. Mention at least two points of differences to help him understand the same.
- 4. How is hacker different from cracker?
- 5. Write the difference between a freeware and free software
- 6. Expand the following abbreviations and explain in brief a) FLOSS b) GNU
- 7. Write examples of one proprietary and one open source software (OSS).
- 8. Which of the following is not the characteristics of an open source software
	- (i) Its source code is available for modification
	- (ii) It is owned by a computer or an individual
	- (iii) It can be downloaded from Internet
- (iv) All of the above
- 9. What is OSS?
- 10. Expand the terms: OSI, FLOSS, FSF, GNU, W3C, and PHP.
- 11. What is free software?
- 12. Define freeware and shareware.
- 13. What is openoffice.org?
- 14. What are different font categories?
- 15. What is ODF?
- 16. What is key map based text entry?
- 17. What is Unicode?
- 18. What is ISCII?